## **Créer une extension pour le navigateur**

## **Ressources**

- <https://developer.chrome.com/extensions>
- <https://developer.mozilla.org/fr/docs/Mozilla/Add-ons/WebExtensions>

From: [/](#page--1-0) - **Les cours du BTS SIO**

Permanent link: **</doku.php/isn/extensionnavigateur>**

Last update: **2020/02/13 15:52**

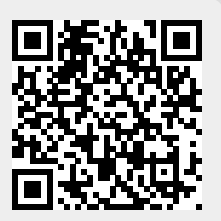